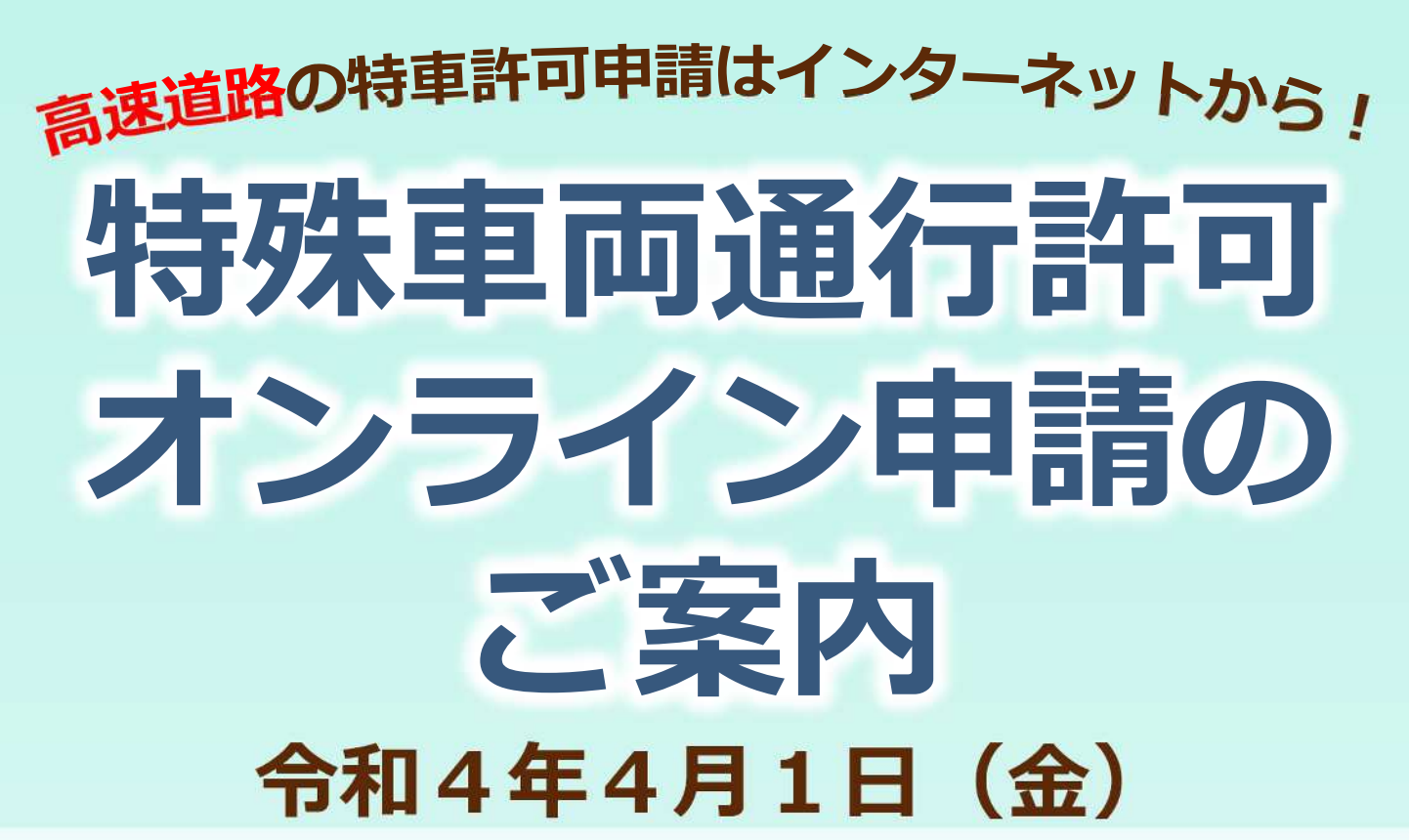

独立行政法人日本高速道路保有・債務返済機構への特車車両通行許可申 請をオンラインで行うことができるようになります※。許可証も電子デー タで発行されます。

※東日本高速道路株式会社、中日本高速道路株式会社、西日本高速道路株式会社、首都高速道路株式会社、阪神高 速道路株式会社、本州四国連絡高速道路株式会社が管理する道路が申請経路に含まれている必要があります。 ※書面による申請も、当面受け付けます。

## ♪♪ オンライン申請を利用すると、ここが便利になります!

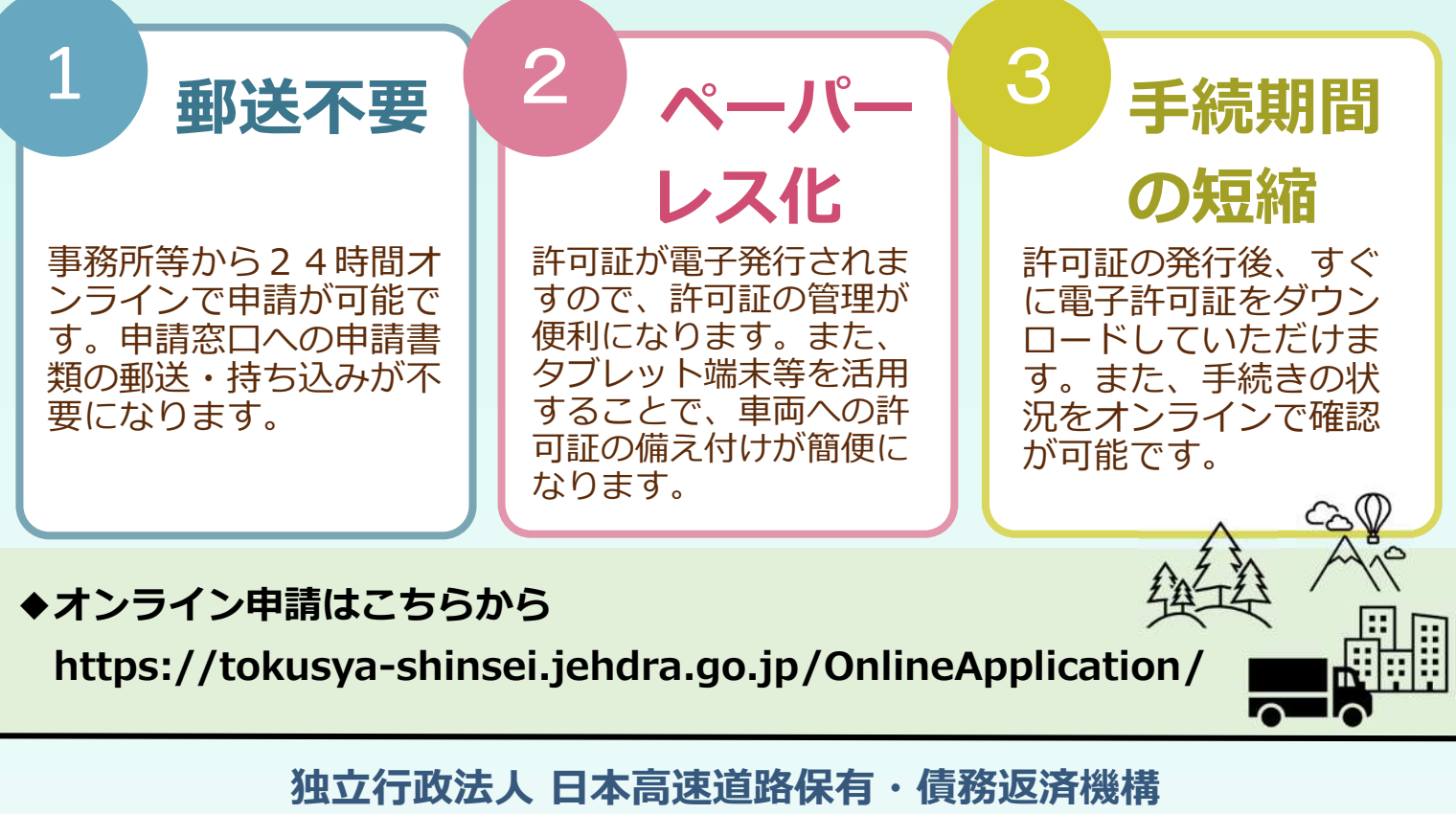

<https://www.jehdra.go.jp>

## 【オンライン申請の流れ】

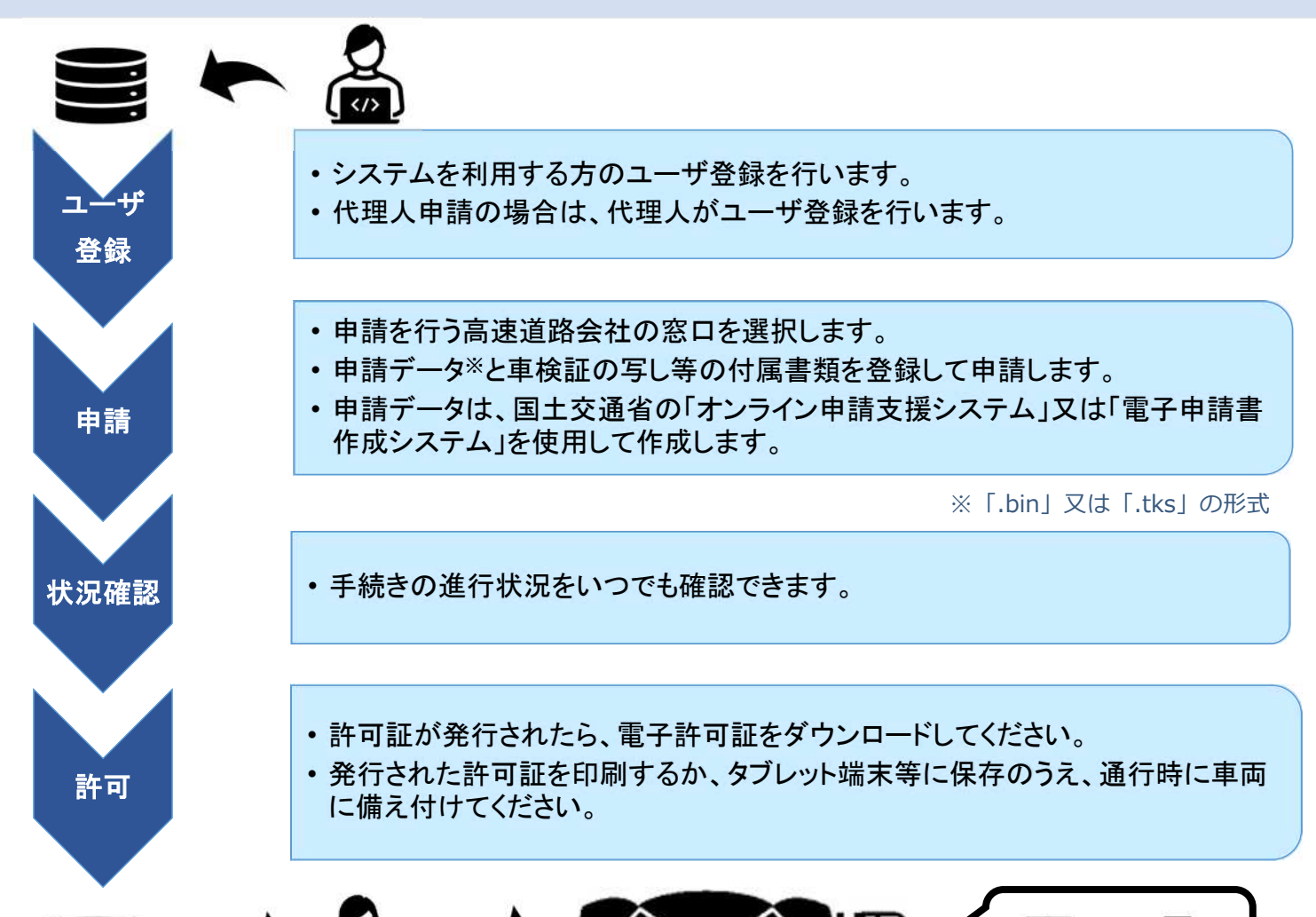

特殊車両通行許可申請に必要な提出付属書類一覧

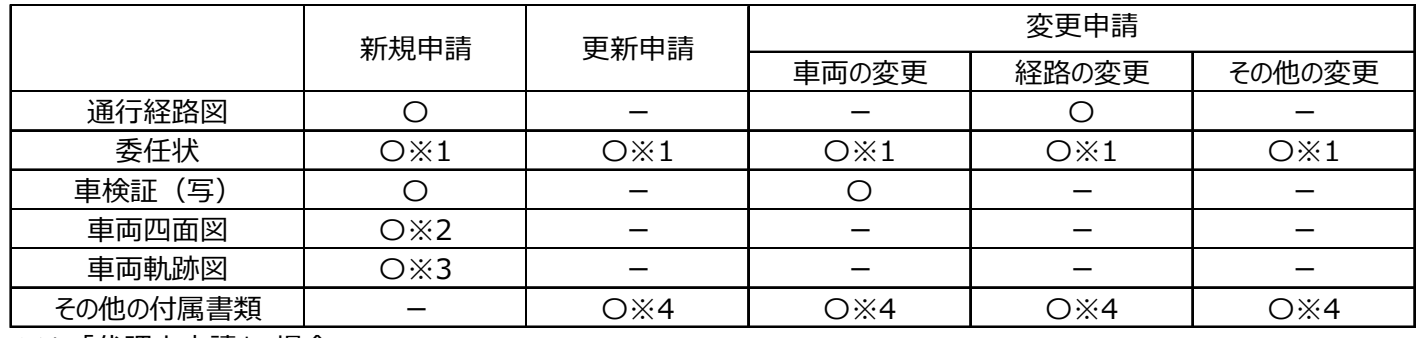

or

※1 「代理人申請」の場合

※2 審査にあたり道路管理者から求めがある場合

※3 超寸法車両の場合

※4 前回の許可証及び添付書類 等

## **◆操作マニュアルについて**

- ・本システムに掲載いたしますのでサービス開始までお待ちください。また、事前に高速道路機構のHPからも取得できます。
- **◆お問合せ先について**
- **・システムの操作等に関すること**

ヘルプデスクを設置して対応いたします。連絡先の公開はサービス開始までお待ちください。

## **・特殊車両通行許可申請の内容や道路構造等に関すること**

各高速道路会社の申請窓口へお問合せください。

[https://www.ktr.mlit.go.jp/road/sinsei/road\\_sinsei00000063.html\(](https://www.ktr.mlit.go.jp/road/sinsei/road_sinsei00000063.html)申請窓口一覧:国土交通省関東地方整備局HP)